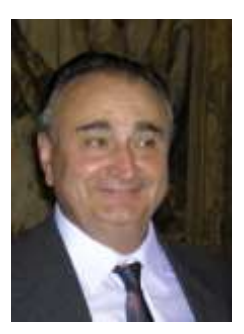

# **André DELEDICQ**

**Journées du centenaire de l'APMEP Lycée Louis-le-Grand, PARIS**

**24 octobre 2010** 

# **Les mathématiques : des siècles de jubilation**

(intro Claudie Missenard)

2010 : c'est l'année de la célébration d'un anniversaire joyeux, d'un jubilé particulièrement important pour tous ceux qui aiment et qui enseignent les mathématiques : le centenaire de l'APMEP !

Ce faisant, nous célébrons une fête des mathématiques qui, siècle après siècle, accumulent les occasions de vivre les beautés et les surprises de l'intelligence. .

Aujourd'hui, Kepler aurait 429 ans ; les logarithmes, 400 ans ; l'exponentielle un peu moins ; l'Encyclopédie de Diderot et d'Alembert, 250 ans ; Bolyai, 207 ans et Galois, 199 ans : Hilbert a disparu il y a 77ans... En évoquant leurs découvertes, parmi d'autres résultats ou émergences, nous essaierons de montrer comment le jeu des calques mathématiques réussit à faire de notre discipline le plus jubilatoire des jeux de l'esprit et de la connaissance.

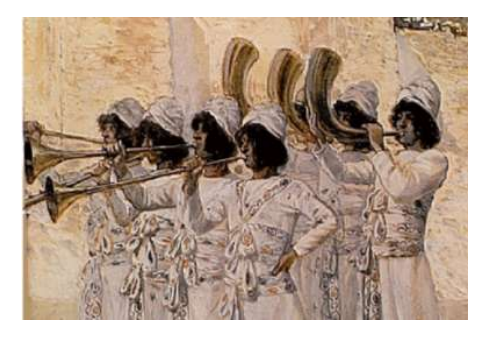

Fil rouge : l'objectif de cette conférence, et du texte ci-rédigé, est de montrer quelques exemples de jubilation dans tous les domaines des mathématiques, illustrant leur classification en six catégories : coucou ! smack ! vroum-vroum ! hou-hou ! aaah ! ohhh !

Après deux exemples simples, l'un en arithmétique (*Le baiser du port de l'angoisse*), l'autre en géométrie (*La soucoupe mouvante*), nous avons modestement essayé de proposer une théorie élémentaire de la jubilation (*Les mathématiques sont des calques*), ici résumée par les quelques images données ci-après....

Abordant ensuite l'analyse, nous observerons la mirifique *invention des logarithmes par Neper* et l'élaboration de leurs tables par Kepler, où nous reconnaîtrons à l'œuvre le prolifique *concept de conjugaison*.

Au passage, nous saluerons le beau *cadeau* que *Kepler* fait à l'humanité avec le premier livre au monde essayant d'expliquer pourquoi les mathématiques sont présentes dans la nature, et comment elles donnent sens aux merveilles que l'on y trouve.

Revenant sur la mise en relation des progressions arithmétique et géométrique avec *Toricelli*, nous contemplerons la rencontre du *calcul intégral* et de la *géométrie élémentaire d'Euclide*, grâce à son théorème des champs, premier témoin d'une dualité universelle.

Voulant rendre hommage à la Grande Encyclopédie et faire plaisir à *d'Alembert*, nous ne nous attarderons pas sur les *nombres négatifs*, mais nous parlerons *algèbre* et *technique calculatoire* avec sa *machine à résoudre des équations.* Intéressé alors par sa remarquable intuition sur la *quatrième dimension*, nous comparerons les mesures de l'hyperpyramide et de l'hyperprisme dans un tel espace.

Pour finir en beauté et pour montrer la *nature hypothético-déductive des mathématiques*, nous déroulerons la longue démonstration d'un grand théorème, découvert par un jeune génie, et accessibles à tous les jeunes qui voudraient *comprendre comment se construisent et ce que sont les mathématiques*...

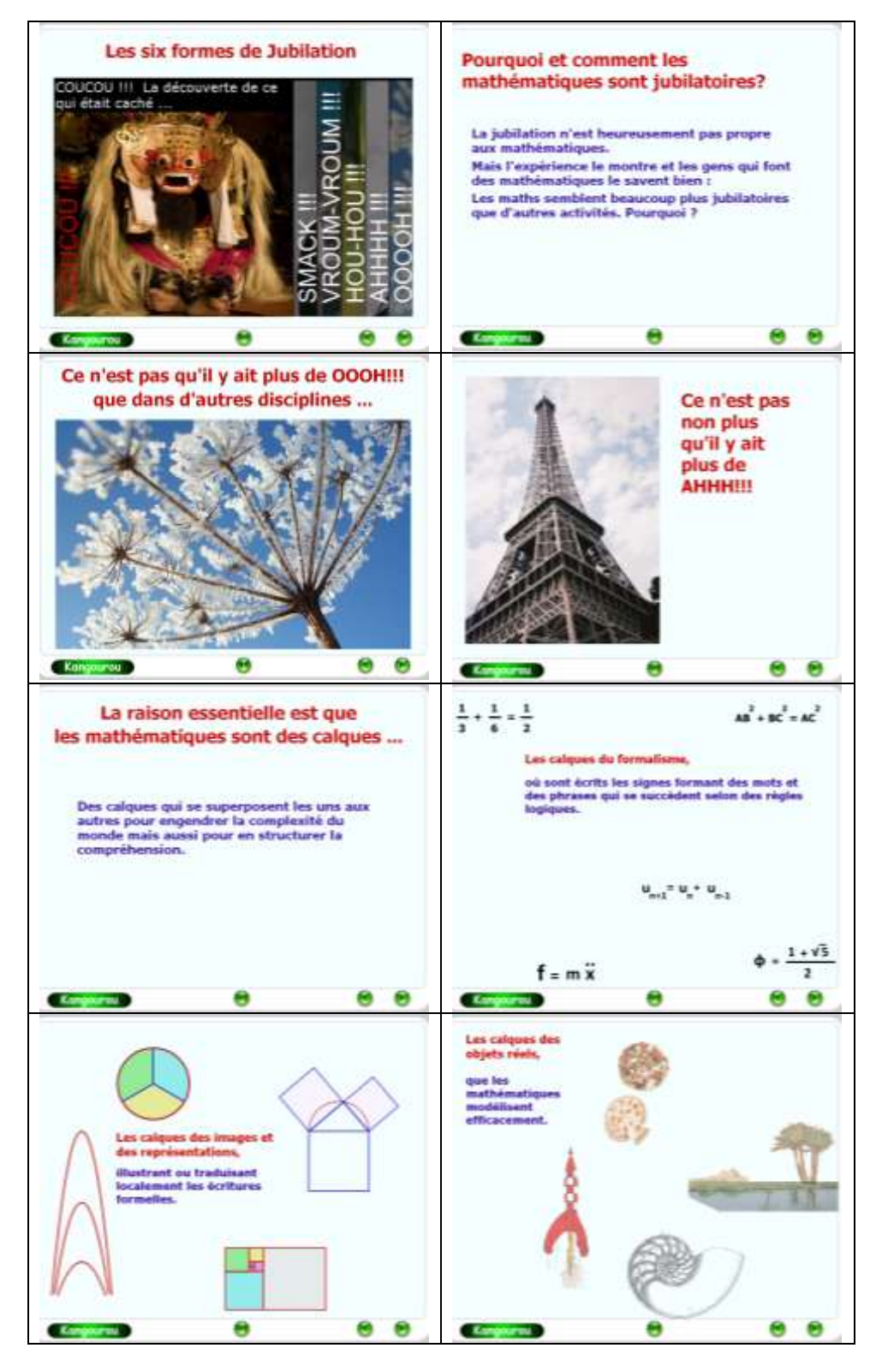

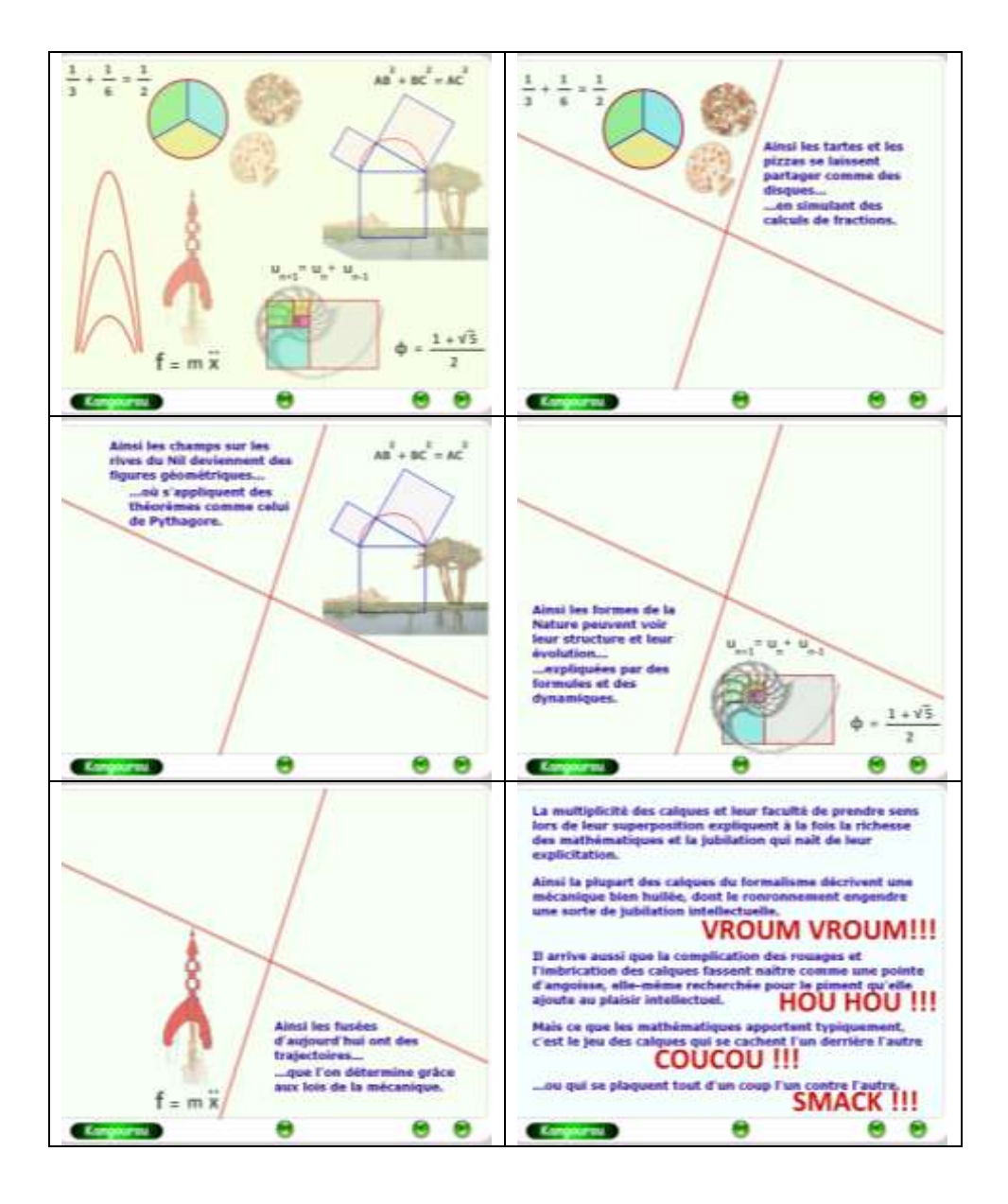

# **Le baiser du ort de l'angoisse arithmétique**

Partons d'un nombre entier, N, et écrivons la suite des entiers décroissants à partir de N.

Pour chaque n,  $N \ge n \ge 1$ , soit m(n) le plus petit multiple supérieur ou égal aux m(i), i>n, déjà considérés :

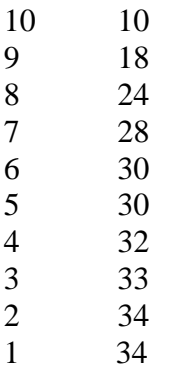

Posons alors  $m(1)=D$  et calculons  $N^2/D$ . Pour N=10, on trouve  $10\times10$  / 34 = 2,94.

Le résultat incroyable est le suivant :

En appelant, plus précisément,  $m_N(1)$  le dernier multiple obtenu en partant de N, on a

 $\lim_{(N\to\infty)} [N^2/m_N(1)] = \pi$ .

**Lorsque le nombre initial grandit (indéfiniment), le rapport de son carré au dernier multiple obtenu, tend vers le rapport de toute circonférence à son diamètre !**

La surprise est encore plus jubilatoire en partant de  $N=22$ :

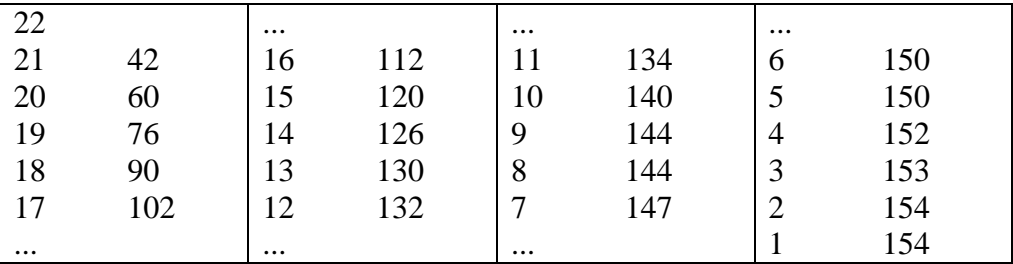

Ici m<sub>22</sub>(1) =  $22 \times 22 / 154 = 22 \times 22 / 22 \times 7 = 22 / 7$ , nombre qui est, on le sait, une très bonne valeur approchée de  $\pi$  : 3,142657, déjà bien connue d'Archimède.

Pour ceux qui se demanderaient ce que le quotient de la longueur d'un cercle par celle de son diamètre vient faire dans l'arithmétique, rappelons simplement la fameuse formule de John Wallis (1616-1703) que l'on trouve dans son *Aritmetica infinitorum* 1656) :

 $\frac{\pi}{2}$  =  $\frac{2}{1} \cdot \frac{2}{3} \cdot \frac{4}{3} \cdot \frac{4}{5} \cdot \frac{6}{5} \cdot \frac{6}{7} \cdot \frac{8}{7} \cdot \frac{8}{9} \cdot \dots$ 

ou, plus formellement : .

$$
\sqrt{\pi} = \lim_{n \to +\infty} \frac{2^{2n} (n!)^2}{\sqrt{n} (2n)!}
$$

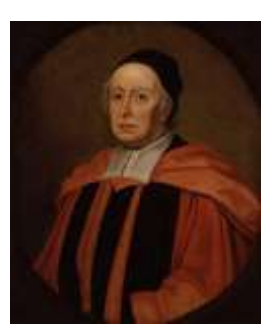

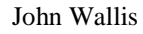

Ainsi venons-nous d'assister au baiser magnifique que le nombre d'Archimède donne à l'arithmétique !

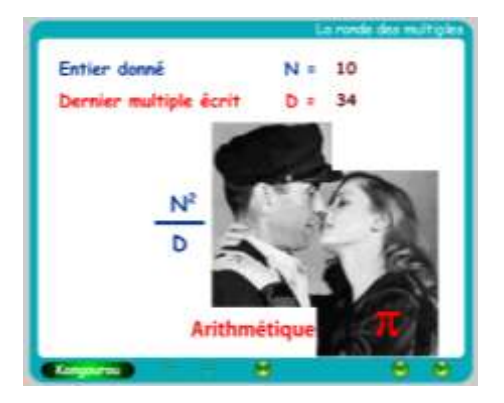

## **La soucoupe mouvante**

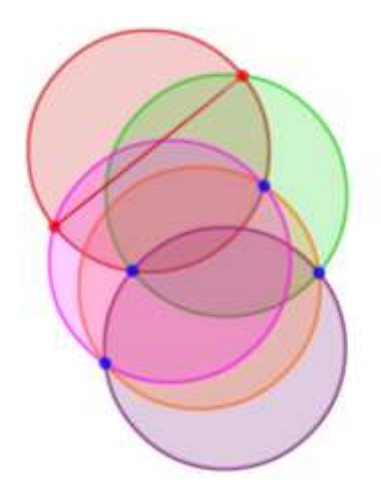

C'est en dégustant votre café que vous pouvez dérouler l'activité suivante ; la tasse ne sert à rien mais la soucoupe permet de dessiner, sur la nappe en papier, des cercles de même rayon.

Le problème est ainsi posé : **avec la soucoupe comme seul instrument, comment marquer, sur un cercle, le point diamétralement opposé à un point donné ?**

La résolution de ce problème nécessite le tracé de quatre cercles successifs. Et autant la construction paraît complexe et les raisons du succès incompréhensibles, autant la démonstration en est simple...

Le théorème justificatif est en effet élémentaire (classe de quatrième) :

*Si deux cercles, de centre*  $O_1$  *et*  $O_2$  *<i>se coupent en A<sub>1</sub> et A<sub>2</sub>, alors on a l'égalité de vecteurs*  $A_I O_1 = O_2 A_2$ .

Voici la succession des cercles tracés, associés à l'écriture vectorielle correspondante...

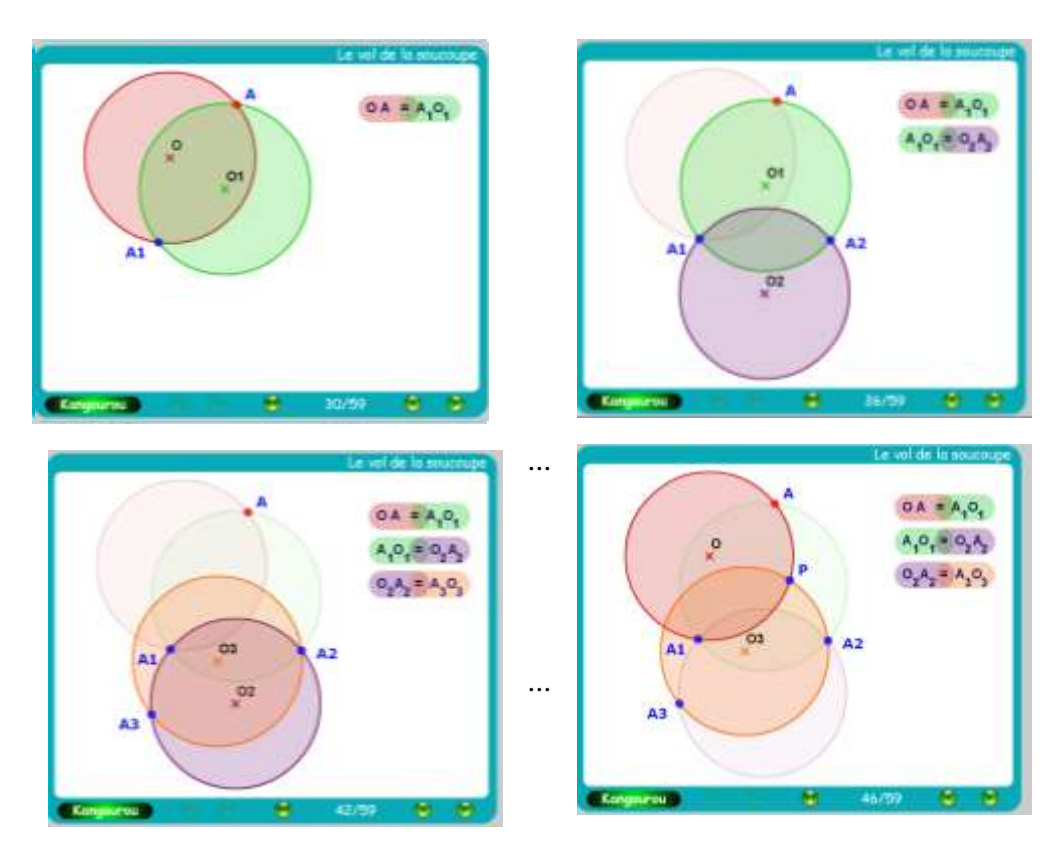

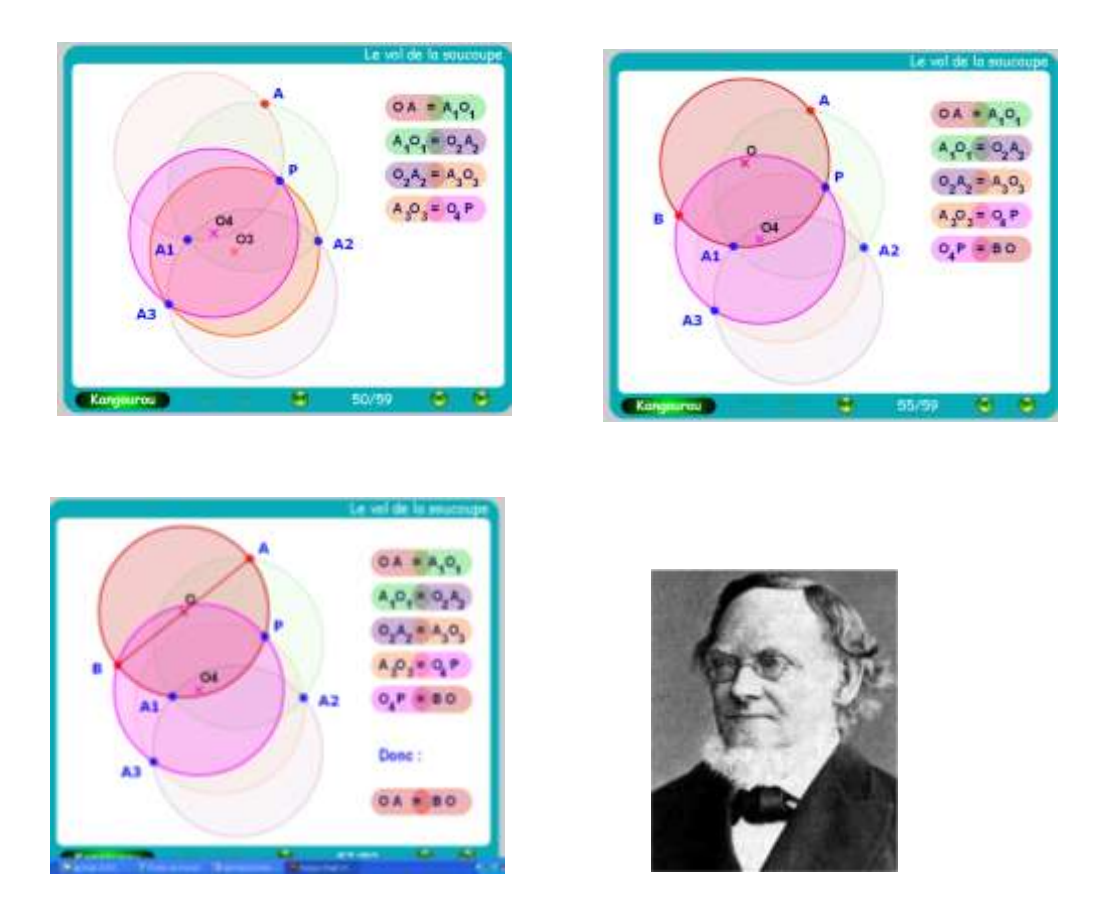

Devant la puissance de cette vectorielle démonstration, voici l'occasion de rendre un reconnaissant hommage au créateur du calcul vectoriel, Hermann Grassmann (1809-1877), qui nous a offert, en 1844, son ouvrage fondamental et lumineux *Die lineale Ausdenungslehre, ein neuer Zweig derMathematik* (leçons sur les espaces linéaires, un nouveau domaine mathématique).

# **Les mirifiques logarithmes de Neper**

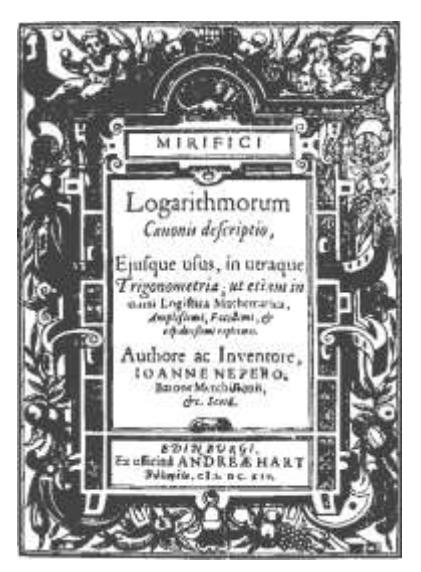

En 1614, Neper édita un petit livre étonnant : *Mirifici logarithmorum canonis descriptio*...

On y trouve une table de logarithmes de 1281

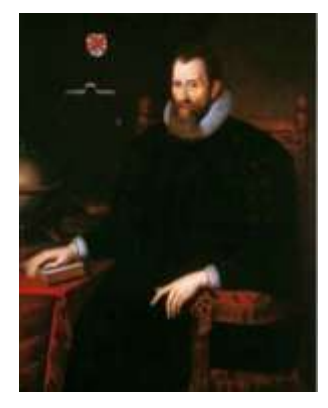

nombres, groupés en un ensemble de 61 doubles colonnes de 21 lignes.

Et ce n'est qu'après sa mort, que son fils dévoila les « secrets » de ses calculs en 1618

dans *Mirifici logarithmorum canonis constructio*...

Voici un résumé de cette table, ici extraite de la traduction anglaise (1889) de ce deuxième livre :

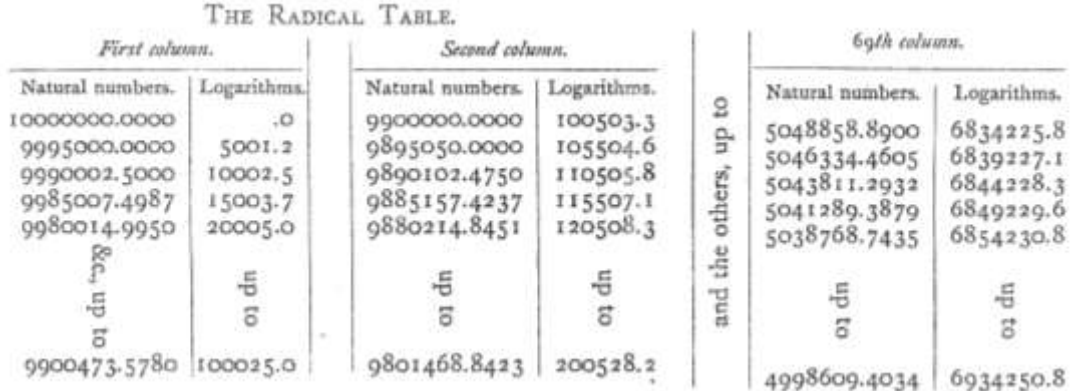

On lit dans les deux premières doubles colonnes de cette table, où A et B sont des nombres bien choisis :

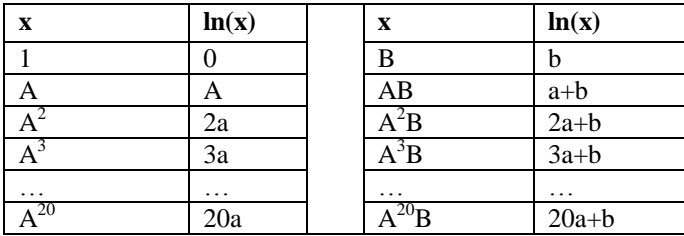

Ainsi disposé en tableau, les calculs peuvent se faire, soit en ligne [on multiplie par A dans la demi colonne des x et on ajoute a dans la demi colonne des  $ln(x)$ ], soit en colonne [on multiplie par B dans la demi colonne des x et on ajoute b dans la demi colonne des  $ln(x)$ ].

Ce double calcul permet une vérification et/ou une correction, limitant ainsi la propagation des erreurs dues aux arrondis.

Notez que, pour des raisons pratiques, dans le livre de Neper, la virgule est décalée de 7 positions : par exemple, à la deuxième ligne de la première colonne, il faut lire :  $ln(0.9995000) = 0.00050012$ . (En fait, Neper garde une ou deux décimales en réserve ; ainsi, il sait que ln(0,9995000) vaut plus précisément 0,0005001250 !)

Comment Neper a-t-il choisi les deux nombres A et B, à la base de sa table ? Il lui fallait trouver un nombre A, assez « rond », et dont une puissance pas trop grande soit elle aussi assez ronde ; et cela de manière à ce qu'il existe un nombre B, bien rond et suffisamment proche de cette puissance, pour ne pas introduire trop d'erreur par interpolation entre les deux dernières puissances.

Il lui a sûrement fallu quelques essais et beaucoup d'intuition pour trouver ces perles rares : A=0,9995  $A^{20}$ =0,9900473 et B=0,99.

De plus, ces valeurs permettent des calculs très rapides. En effet, multiplier par 0.9995, c'est simplement enlever la moitié d'un 10000ème et multiplier par 0.99 c'est tout simplement enlever un 100<sup>ème</sup>. Neper n'avait donc à faire, pour bâtir sa table, que des soustractions et des additions !

Comment Neper a-t-il évalué le logarithme d'un nombre proche de 1 (comme 0,9995) ?

C'est avec une stupéfaction exponentielle et une admiration illimitée que nous vous le disons, avec des concepts qui seront tout justes en gestation dans la pensée de Newton cinquante ans après Neper : En reconnaissant l'équivalence de la définition des logarithmes par une relation fonctionnelle  $[\ln(ab) = \ln(a) + \ln(a)]$  et de leur définition par une relation différentielle (y'=y pour leur fonction inverse).

Neper considère en effet un mobile se déplaçant sur le segment [1,0] de sorte que sa vitesse soit, en tous points, égale à la distance qu'il lui reste à parcourir.

Le mobile est d'abord au point d'abscisse 1 à la vitesse 1.

Au temps *t*, très petit, il a donc parcouru 1*xt* ; il se trouve donc en 1*-t* à la vitesse 1*-t*.

Au temps *2t*, il se trouve donc *(*1*-t)xt* plus loin, soit au point d'abscisse *(*1*-t)- (*1*-t)xt* , c'est-à-dire au point *C*.

Et ainsi de suite, on montre que le mobile est au point  $(1-t)^n$  au temps *nt*.

Conclusion : Neper a ainsi montré que, si un mobile se déplace en gardant une vitesse égale à son abscisse, alors les durées sont en progression arithmétique lorsque les abscisses sont en progression géométrique.

A chaque abscisse de 1 à 0, Neper fait ainsi correspondre son logarithme : c'est le temps qu'il a fallu pour parvenir à ce point.

Avec nos notations d'aujourd'hui (au signe près qui est, chez Neper, l'opposé du « notre », puisque toutes les abscisses sont inférieures à 1, la table construite par Neper donnant les logarithmes des sinus) :

si y' = - y alors y = e<sup>-x</sup> ou - x = ln(y) et ln(a.a) = 2 ln(a). Ce faisant, Neper a simultanément prouvé que ln(1-t)~t .

Ainsi, par exemple, ln(0,99) est très proche de 0,01 (avec plus de 3 décimales exactes d'ailleurs).

Mais un raisonnement très audacieux va lui permettre beaucoup mieux :

au temps 0, le mobile a pour vitesse 1 et il est en train de ralentir ; pour des temps très petits autour de 0, la distance x et le temps de parcours t sont approximativement mesurés par le même nombre  $(x=vt=1t)$ ; ce temps est un tout petit peu plus grand que t entre 0 et t, et un tout petit peu plus petit que t entre –t et 0 ; Napier décide de prendre la moyenne de ces deux temps pour avoir une valeur plus précise du temps de parcours de 1-t, c'est-à-dire de  $ln(1-t)$ .

Or au temps t avant 0, le mobile est en un point Z, d'abscisse  $1/(1-t)$ , puisque les abscisses sont en progression géométrique (de raison 1-t) et que le terme suivant est 1 ; il a donc parcouru la distance t/(1-t) dans le temps qui a précédé 0.

Lorsque t est très petit, cette distance est très proche de  $t(1+t)$ ; notez qu'elle vaut bien t en première approximation, mais  $t+t^2$  plus précisément.

Napier conclut donc que  $t+t^2 > ln(1-t) > t$  et prend  $ln(1-t) = t+t^2/2$ .

Et il choisit ainsi, pour valeur approchée de ln(0,9995), la valeur  $0.0005 + 0.0000025/2$  soit  $0.000500125$ .  $D'$ où sa table...

Mirifique ! Non ?

Pour mieux ne pas comprendre les péripéties et conséquences de l'invention des logarithmes, on peut lire, en appendice : *Le TGV népérien*.

# **Les** *Milliers de Logarithmes* **de Kepler**

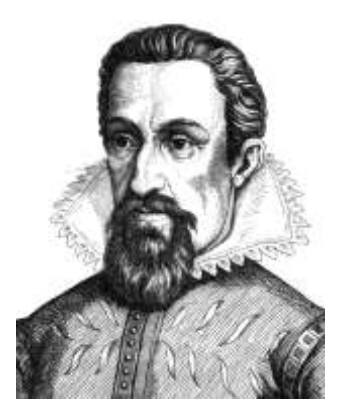

En 1624, juste après Henry Briggs (*Arithmetica Logarithmorum*), Kepler publie le calcul de « milliers de logarithmes » : *Chilias Logarithmorum*.

Sa technique de calcul est basée sur une idée particulièrement belle :

Kepler connaît le logarithme d'un nombre très voisin de 1.

Ainsi le logarithme de u vaut 1-u , comme l'affirme l'approximation de Neper :  $ln(1-t)$ ~t.

Pour connaître le logarithme d'un autre nombre, il suffit alors de le transformer pour le rapprocher de 1, de prendre son logarithme, puis de faire la transformation « inverse » de ce que l'on avait d'abord fait subir au nombre.

C'est le truc classique, connu sous le nom de conjugaison !

Par exemple, on sait « conjuguer » le verbe **aimer :** 

- J'aime
- Tu aimes......
- *....imparfait du subjonctif, 2ème pers.pluriel :*
- Que vous aimassiez

Pour trouver la 2ème personne du pluriel de l'imparfait du subjonctif du verbe **casser,** il suffit donc de ...

**t** ... transformer le radical **cass**- en **aim**-

**c** ... conjuguer le verbe aimer : **que vous** aim**assiez**

**t -1** ... faire la transformation inverse pour retrouver le premier radical : **que vous** cass**assiez**.

Pour le logarithme, la « conjugaison » de Kepler est la suivante :

**t** ... on prend n fois (n grand) la racine du nombre

**c** ... on sait que le logarithme de 1- $\varepsilon$  vaut  $\varepsilon$ 

**t -1** ... on multiplie le résultat, n fois, par 2.

Il y a évidemment un petit « plus » à comprendre : la multiplication par 2 (après avoir pris le logarithme) est bien l'opération « inverse » de la prise de racine (avant l'avoir pris...).

Voici ce que donne la technique de Kepler pour le calcul de ln(2), avec une calculette de collégien (et n=5) :

2  1.022... **- 1 =** 0.022... **x2= x2= x2= x2= x2=**   $0.700...$ ce qui n'est pas une mauvaise approximation du logarithme de 2 !

# **Les cadeaux de Kepler**

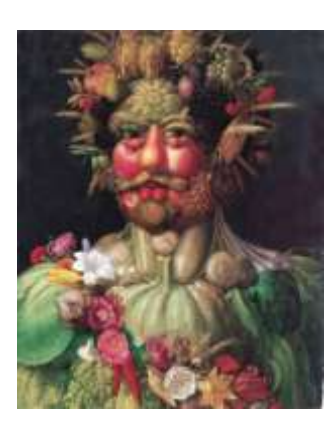

Rodolphe II de Habsbourg, (1552-1612), empereur du Saint Empire Romain Germanique, peint par Arcimboldo (1590) en *Vertumne*, dieu étrusque des jardins et des vergers.

Sa table de logarithmes permit à Kepler d'offrir à son empereur, Rodolphe II, d'autres « tables : les *Tables Rudolphines.*

Kepler y calculait le mouvement des planètes, à partir duquel il sut alors énoncer les trois grandes lois de l'astronomie qui portent aujourd'hui son nom.

Un autre magnifique cadeau de Kepler fut celui qu'il offrit à son ami et protecteur Jean de Wacquenfels pour la nouvelle année 1611 :

*L'étrenne ou la neige sexangulaire*. (Voir en appendice.)

Il tente d'y expliquer pourquoi les merveilles de la nature sont ce qu'elles sont ; témoins ces quelques extraits où transparaît la volonté d'être attentif, logique et réfléchi avec amour et ouverture...

*Chaque fois qu'il se met à neiger, il arrive régulièrement que les premières particules de neige affectent la forme d'une astérisque à* 

*six angles. Ce fait implique une cause bien déterminée. Car si cela se produit par hasard, pourquoi les flocons ne tombent-ils pas aussi avec cinq angles, ou bien sept ? Pourquoi sont-ils toujours sexangulaires ?*

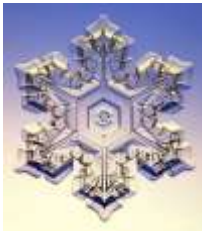

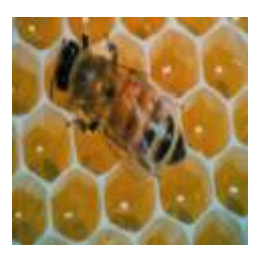

*Afin d'éclairer ces questions, recourons à d'autres nobles exemples…*

*Si vous demandez aux géomètres comment sont construits les alvéoles des abeilles, ils vous répondront : en ordre hexagonal.*

*Et en effet, chaque alvéole est entourée de six autres, qui possèdent chacune avec lui un côté mitoyen.*

*Mais, si vous examinez le fond des alvéoles, vous verrez chacun descendre par trois plans formant un coin.* 

...

*Ces trois plans du fond sont égaux entre eux et ont une forme de losange…*

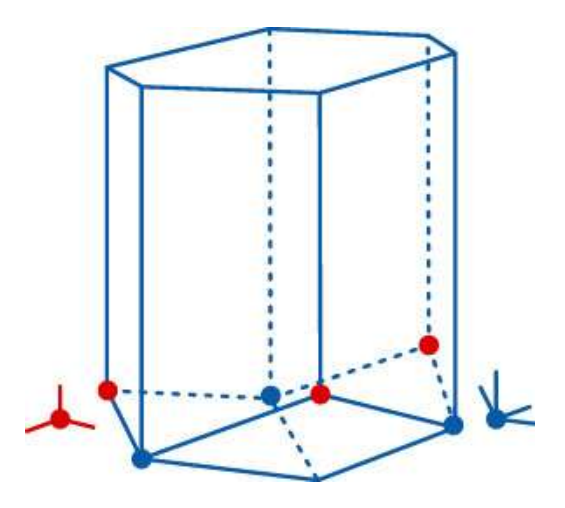

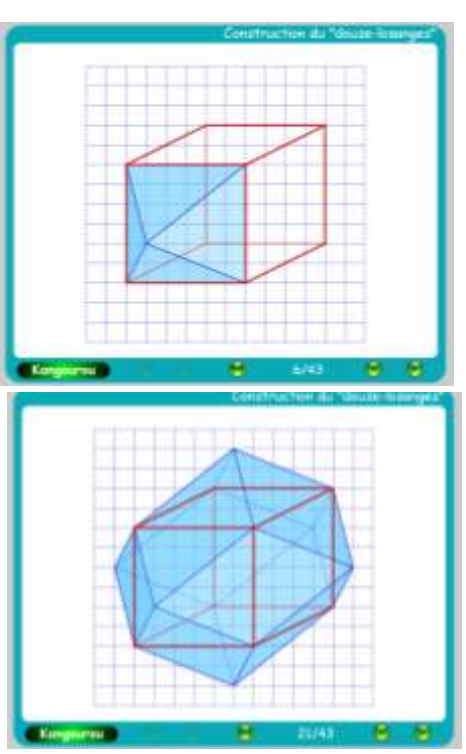

Ce « fond d'alvéole » peut aussi s'obtenir à partir d'un cube : en prenant le symétrique du centre du cube par rapport à chacune de ces faces, et en joignant ce point aux 4 sommets de cette face, on obtient un solide à 12 faces en forme de losange (*un dodécaèdre rhombique*). On peut aussi le voir comme une sorte de tranche de prisme à base hexagonale agrémenté d'un chapeau et d'un fond à trois losanges !

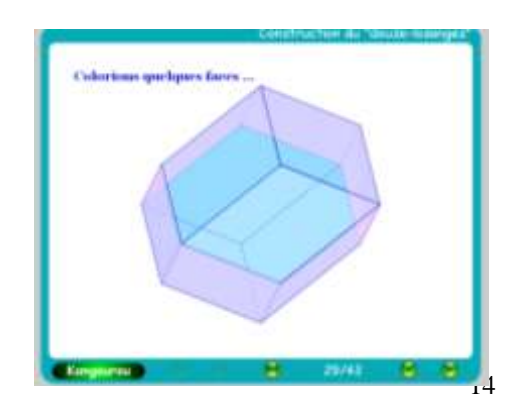

*...Et si on ouvre une grenade assez grosse, on verra quantité de petites baies formées selon la même figure… D'où viennent donc ces losanges dans l'alvéole des abeilles et dans les baies de la grenade ? Dans le cas de la grenade, la cause est dans l'âme de la plante qui procure l'accroissement au fruit… Car au début, quand les pépins sont petits, ils sont ronds, tant que l'espace à l'intérieur de l'écorce leur suffit.*

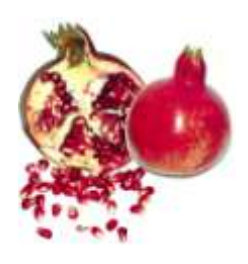

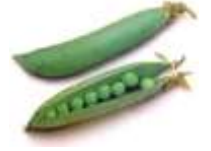

*Mais quand l'écorce durcit et que les pépins continuent à grossir, il se produit un entassement et une compression, comme pour les petits pois dans leurs cosses oblongues...*

Car le « douze-losanges » de Kepler a une propriété époustouflante : il pave l'espace !

Cependant cela n'a rien d'étonnant ...

Il suffit d'imaginer un pavage de l'espace par des cubes alternativement noirs et blancs (comme un illimité jeu d'echec de l'espace); puis de découper chaque cube blanc en six pyramides (de sommet le centre du cube et de bases ses faces) ; enfin de recoller ces pyramides sur le cube noir d'à côté ; et le tour est joué !

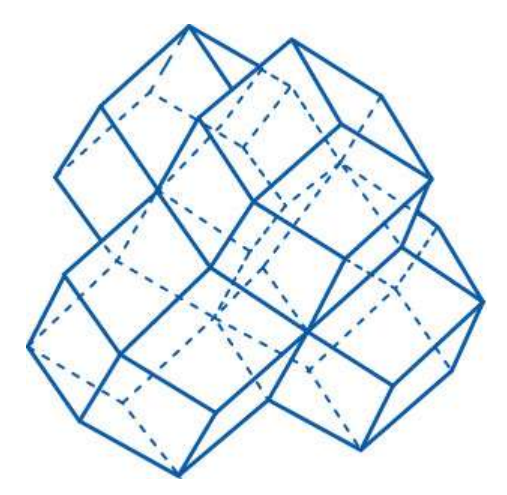

# **Résoudre le problème des tangentes par une quadrature...**

Depuis la parution de la Géométrie de Descartes en 1629 et les travaux de Fermat, les mathématiciens savent résoudre le problème des tangentes pour d'autres courbes que des coniques ou des spirales. Cependant les techniques générales sont lourdes et difficile.

C'est pourquoi la détermination de la tangente à l'exponentielle par Toricelli tient du miracle (à cette époque il s'agit de la courbe associée au logarithme, qui n'est que sa symétrique). Malheureusement Toricelli découvrit cette détermination en1647 et l'écrivit immédiatement (le 5 octobre) à son ami Cavalieri, comme lui disciple de Galilée ; las ! Toricelli mourut peu après (d'une typhoïde, le 25 octobre), ... et Cavalieri n'a pu en parler à personne avant de mourir très vite lui aussi,... de sorte que cette lettre ne fut retrouvée qu'en 1912,... un peu trop tard pour aider Leibniz, Newton et les autres à la mise au point du nouveau calcul différentiel !

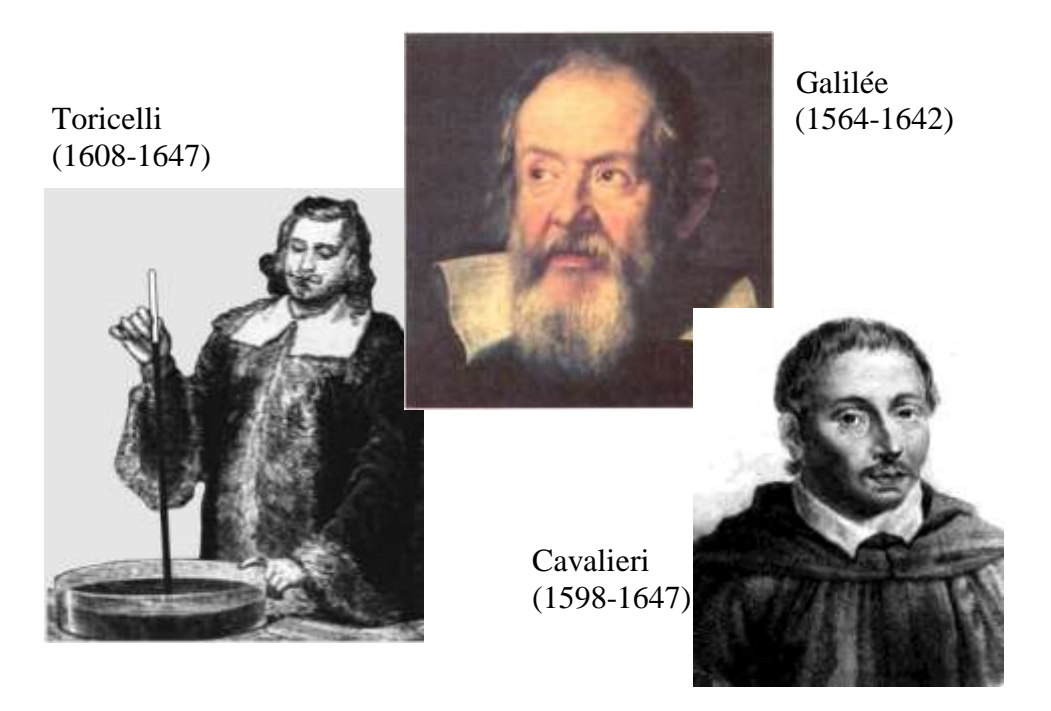

Toricelli commence par tracer une courbe en portant des abscisses en progression arithmétique  $(0, \delta, 2\delta, 3\delta,...)$  et des ordonnées en progression géométrique (a, ak, ak<sup>2</sup>, ak<sup>3</sup>,...).

Le destin de  $\delta$  est évidemment de tendre plus tard vers 0.

De sorte que chaque point de la courbe obtenue à une abscisse qui est le logarithme de son ordonnée (c'est-à-dire une ordonnée qui est, pour nous, « l'exponentielle » de son abscisse).

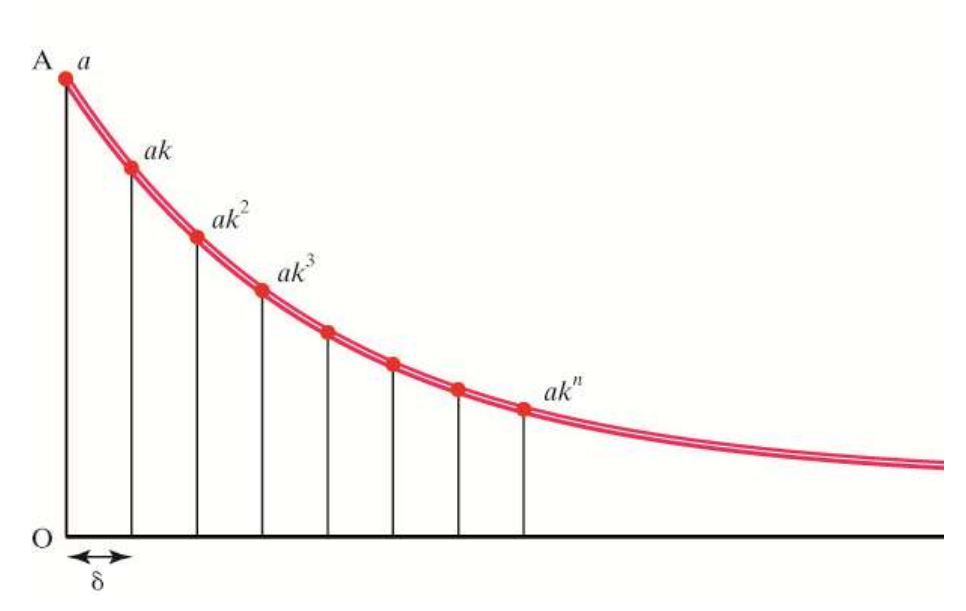

Toricelli approche alors l'aire comprise entre la courbe et l'axe des abscisses, par la somme des termes d'une progression géométrique :

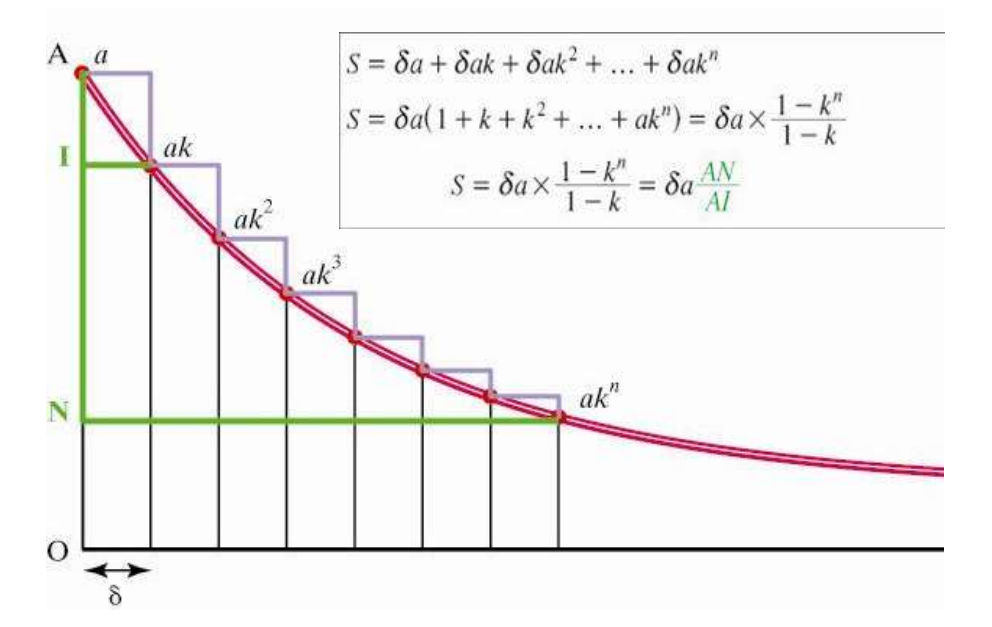

Traçant alors la droite joignant les points  $(0,a)$  et  $(\delta,ak)$ , dont le destin futur sera d'être la tangente en A à la courbe, il utilise le théorème de Thalès pour

échanger un rapport de longueur verticales en un rapport de longueur horizontales (c'est une sorte de « dualité »).

Et, finalement, les destins étant accomplis, l'aire (grisée) sous la courbe est égale à l'aire du rectangle NPxOA.

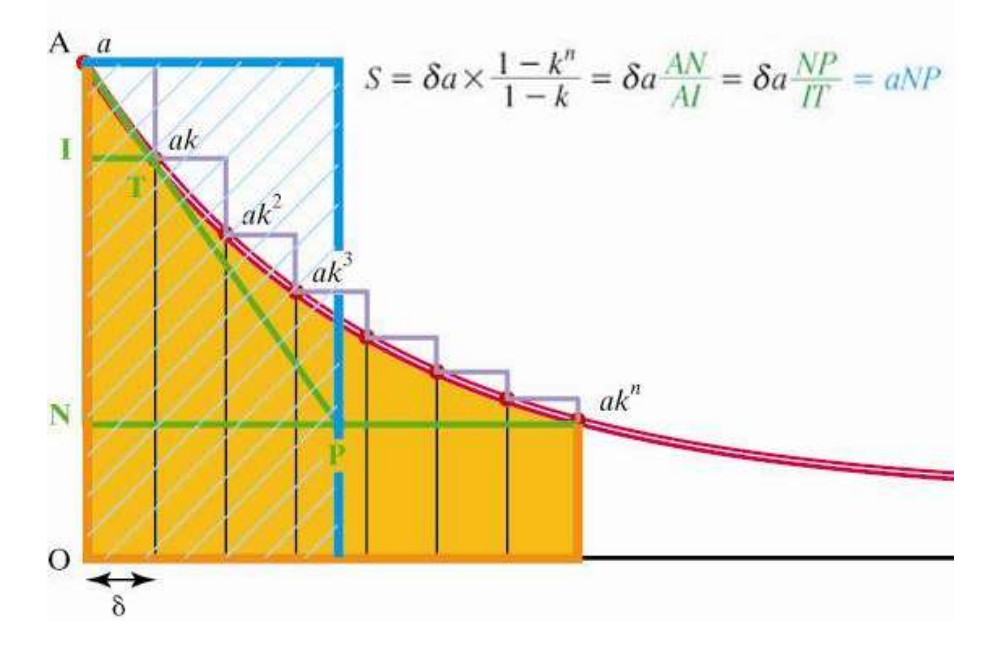

Voici maintenant une dernière figure sur laquelle nous allons pouvoir énoncer l'extraordinaire résultat :

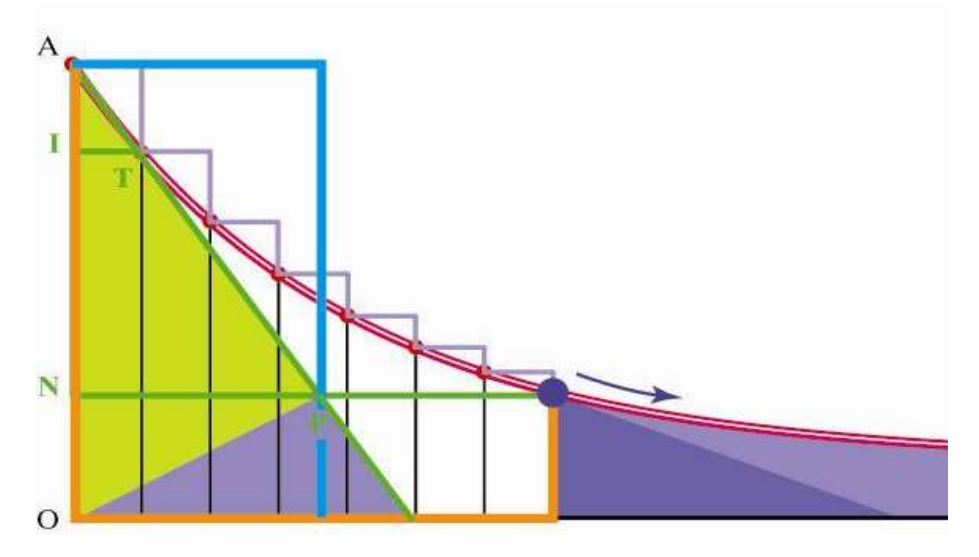

(AT) étant la tangente en A, l'aire sous la courbe entre A et B est donc égale à la moitié de l'aire du triangle APO.

Faisons tendre l'abscisse de B vers l'infini, l'aire sous la courbe après [AO] est donc égale à la moitié de l'aire du triangle AQO.

Et donc, l'aire sous la courbe après [BR] est égale à la moitié de l'aire du triangle OPQ.

Mais, en vertu de la propriété précédente, cette dernière est aussi égale à la moitié de l'aire du triangle BRS, où (BS) est la tangente en B.

Les triangles OPQ et BRS ont donc même aire ; mais ils ont une même hauteur ; donc ils ont une même base.

Finalement OR=BS.

Autrement dit : sur cette courbe (l'exponentielle), la sous-tangente est constante !

(Merci à Colette Laborde de m'avoir aidé à traduire du latin et à comprendre le texte de la lettre de Torricelli, transcrite dans *Opere*, 3 volumes, Faenza, 1919)

En fait, Toricelli avait ainsi mis le doigt sur une fantastique dualité, dont Lebesgue lui-même ne revenait pas trois siècles plus tard :

Pour calculer une quadrature (une intégrale comme on dirait aujourd'hui), au lieu de sommer de petites tranches verticales, on peut sommer de petites tranches horizontales à condition qu'elles soient égales l'une après l'autre... Ici cette égalité est assurée par une application infinitésimale du *théorème des champs diagonaux* (proposition 43 du livre I d'Euclide) :

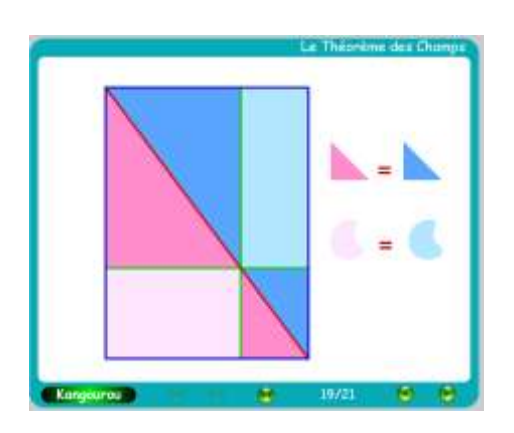

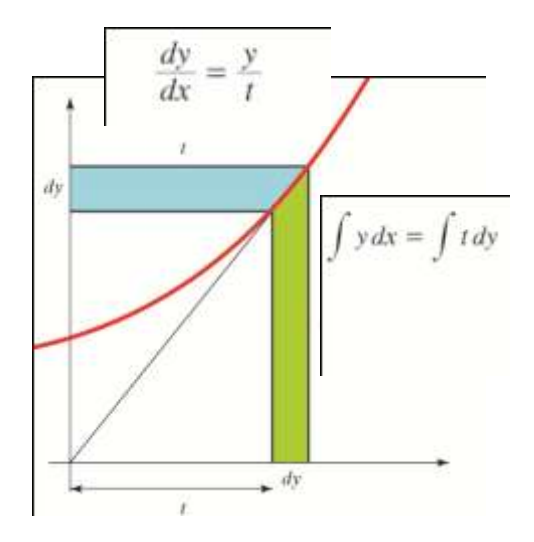

## **La machine à résoudre les équations**

Environ un siècle plus tard, d'Alembert écrivait un préambule à la Grande Encyclopédie, devenu célèbre en ce siècle de Lumière...

Parmi les joyaux dévoilés sous sa prolifique plume, on trouve un article illustrant particulièrement bien le plaisir que l'on peut avoir à dérouler un certain calcul mécanique dans une sorte d'ivresse à la fois jubilatoire et efficace :

La machine se présente comme un assemblage de barrettes articulées dont quelques unes sont séparées par des intervalles représentant les coefficients d'un polynôme ; on les manipule jusqu'à ce que deux d'entre elles se trouvent l'une au dessus de l'autre ; un stylet se trouve alors placé quelque part sur un segment, entre les abscisses 0 et 1 ; il indique une certaine racine du polynôme !

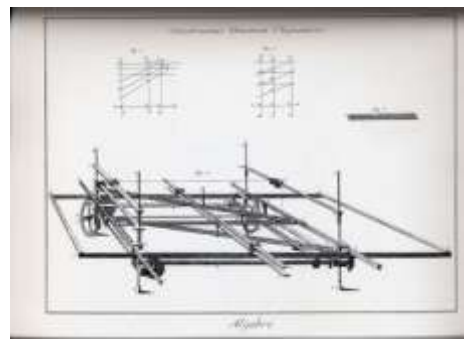

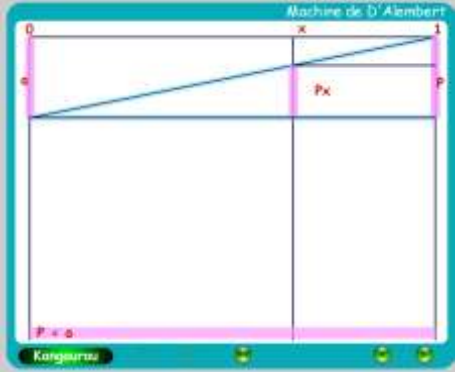

Le calcul sous-jacent à ce mécanisme est une application réitérée du théorème de Thalès.

La distance a étant figurée à gauche, on la reporte à droite pour être la base P d'un triangle...que l'on coupe par une parallèle à la base, de manière à figurer le nombre Px.

Après avoir ajouté b à gauche, on se retrouve avec, à droite, la base d'un triangle figurant le nombre ax+b.

Et on continue pour figurer successivement les nombres

 $(ax+b)x$ 

 $(ax+b)x+c$  $((ax+b)x+c)x$ 

 $((ax+b)x+c)x+d$ 

(On reconnaît aujourd'hui la technique de calcul dite schéma de Ruffini-Hörner – 1804 et 1819 permettant de calculer la valeur d'un polynôme en effectuant un minimum d'opérations).

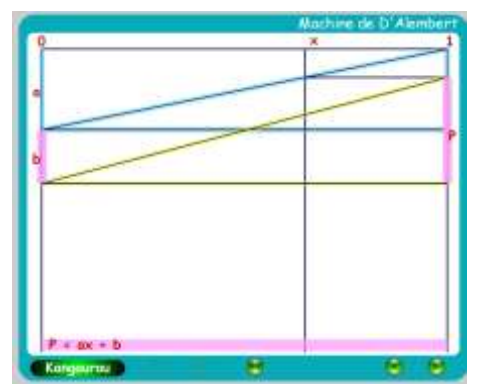

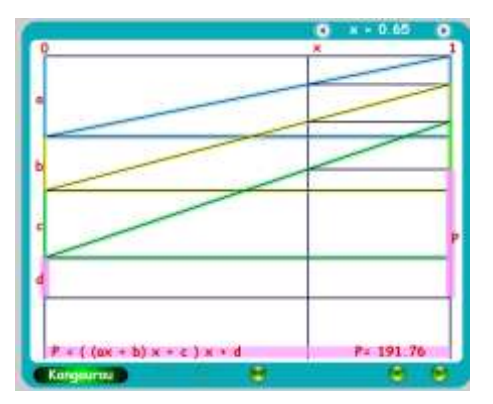

L'image montre la construction complète pour le polynôme  $120x^3 + 80x^2 + 100x + 60$ .

Ce polynôme n'a évidemment aucune racine entre 0 et 1 (où il est toujours positif).

Nous l'avons cependant pris pour exemple pour que la figure reste simple et compréhensible.

En effet, dès que certains coefficients sont négatifs, les segments se montent les uns sur les autres et la figure devient inextricable.

C'est un peu le cas de la figure cicontre, correspondant au polynôme  $120x^3 + 80x^2 + 100x - 85$ , dont une racine est 1/2.

Lorsque  $P(1/2)$  devient nul, deux segments se retrouvent confondus.

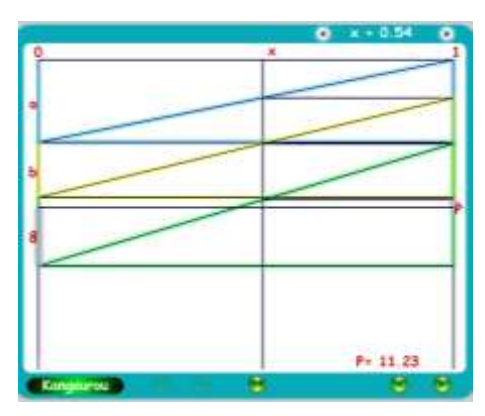

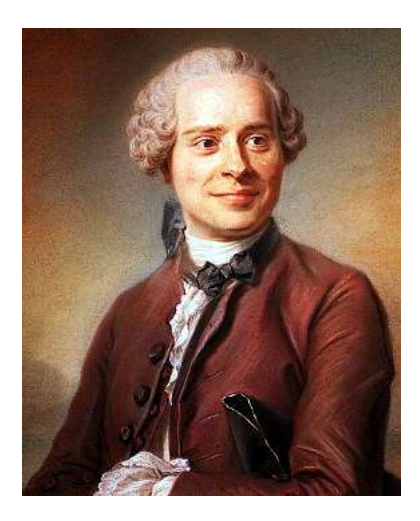

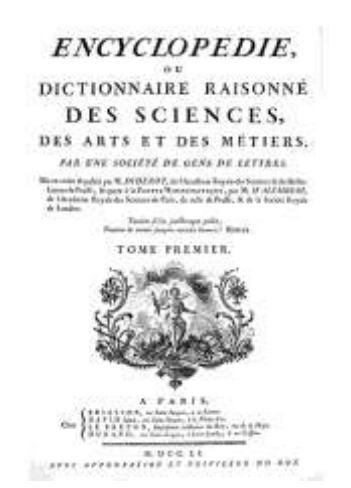

D'Alembert était à la fois un homme de salon et un fin mathématicien. Comme ont pu le constater ceux qui ont assisté à ma conférence du 24 octobre dernier, il ne manquait ni d'un certain humour, ni d'une certaine humeur...

On l'aperçoit ci-dessous dans un tableau bien connu. Il est accoudé à la table du lecteur, pas trop loin de sa grande amie Julie de Lespinasse, assise à gauche juste à côté de Buffon. Madame Geoffrin est face au lecteur, entourée du Prince de Conti et de Fontenelle, un peu âgé et endormi ; il y a aussi, dans le salon, Diderot, Maupertuis, Rousseau, Montesquieu, Clairaut, Réaumur, Condillac, Jussieu, Daubenton, Soufflot et bien d'autres Lumières...

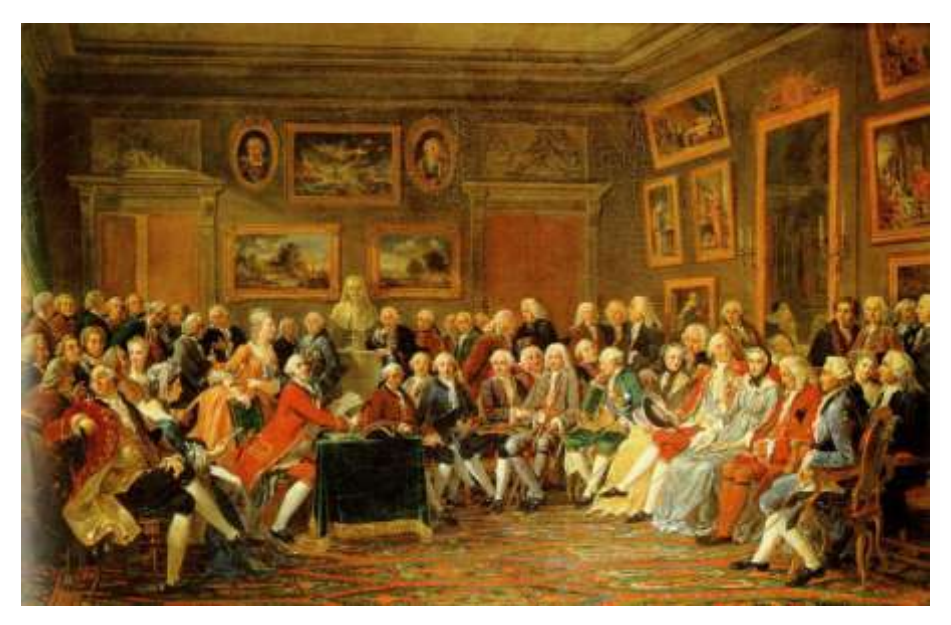

LE SALON DE MADAME GEOFFRIN, où Lekain lit *L'orphelin de la chine de Voltaire,* en 1755 ; peint en 1812 par Gabriel Lemonnier (1743-1824 ).

# **Les intuitions de d'Alembert**

Les intuitions de d'Alembert sur les nombres négatifs n'étaient pas très bien inspirées,... et c'est pourquoi nous ne ferons qu'une brève citation de son article de l'Encyclopédie :

*NÉGATIF - Quantités négatives, en algèbre, sont celles qui sont affectées du signe « - » , & qui sont regardées par plusieurs mathématiciens, comme plus petites que zéro. […] Cette dernière idée n'est cependant pas juste. […]*

*Dire que la quantité négative est au dessous de rien, c'est avancer une chose qui ne se peut concevoir***. !**

Par contre, dans l'article DIMENSION, d'Alembert fait preuve d'une surprenante prémonition. Nous le citons donc avec plaisir, en prolongeant son intuition par un court voyage dans la quatrième dimension...

*DIMENSION - Au reste, il ne peut y avoir proprement que des quantités de trois dimensions ; car passé le solide, on ne peut en concevoir d'autres. […] Un homme d'esprit de ma connaissance croit qu'on pourrait cependant regarder la durée comme une quatrième dimension, et que le produit du temps, par la solidité, serait en quelque manière un produit de quatre dimensions.* 

*Cette idée peut être contestée, mais elle a, ce me semble, quelque mérite, quand ce ne serait que celui de la nouveauté.*

# **La quatrième dimension**

L'ambition de l'animation proposée était de montrer que, non seulement on peut raisonner sans trop de difficultés dans des espaces à plus de trois dimensions, mais encore que ce dépaysement peut apporter plus de compréhension aux propriétés de nos espaces à deux ou à trois dimensions.

Dans un espace à une dimension, l'objet géométrique le plus simple est un segment.

Dans un espace à 2 dimensions, l'objet géométrique le plus simple est un triangle obtenu en ajoutant, à un segment (de dimension 1), un segment défini par un vecteur de la 2ème direction, et en fermant la figure. En translatant le premier segment par le vecteur de la 2ème direction, on obtient un parallélogramme. L'aire de ce parallélogramme vaut 2 fois celle du triangle.

Dans un espace à 3 dimensions, l'objet géométrique le plus simple est un tétraèdre obtenu en ajoutant, à un triangle (de dimension 2), un segment défini par un vecteur de la 3ème direction, et en fermant la figure (en joignant l'extrémité de ce segment aux autres sommets du triangle). En translatant le triangle par le vecteur de la 3ème direction, on obtient un prisme. L'aire de ce prisme vaut 3 fois celle du tétraèdre.

Dans un espace à 4 dimensions, l'objet géométrique le plus simple est un hyper-tétraèdre obtenu en ajoutant, à un tétraèdre (de dimension 3), un segment défini par un vecteur de la 4ème direction, et en fermant la figure (en joignant l'extrémité de ce segment aux autres sommets du tétraèdre). En

translatant le tétraèdre par le vecteur de la 4ème direction, on obtient un hyper-prisme. L'aire de cet hyper-prisme vaut 4 fois celle de l'hypertétraèdre.

Nous ne reproduirons pas, dans cet article, la démonstration qu'il vaut beaucoup mieux suivre, avec bonheur et délectation, sur des images animées (que l'on trouve, en particulier, à partir du site du Kangourou).

On y voit assez bien comment le *parallélochose*, de dimension n, se découpe naturellement en *n* (n+1)-èdres de même mesure : celui qui l'a engendré par translation et les n autres dont la superposition n'est autre que le résultat de la superposition de leurs *n* bases dans le *parallélochose* de dimension *n-1* !!!

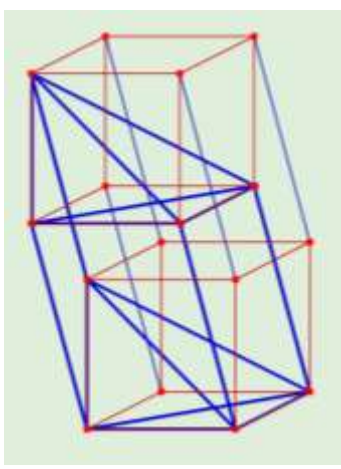

Projection plane d'un hyper-cube dans lequel est construit un hyper-prisme à base tétraédrique.

**Le théorème de Bolyai**

Statue de Farkas et Janos Bolyai à Vesprem (Hongrie) János *Bolya* (1802 -1860).

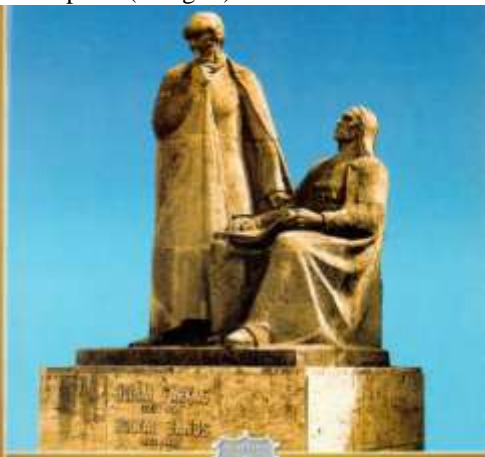

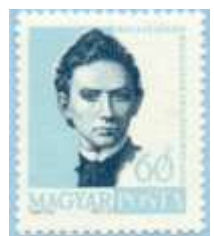

Alors qu'il n'a que 20 ans, Janos Bolyai développe une théorie de géométrie non euclidienne dans laquelle *par un* 

*point passe une infinité de parallèles à une droite donnée.* Il fait paraître l'essentiel de son travail (24 pages) dans l'appendice d'un ouvrage de son père (Farkas Bolyai) intitulé *Testamen (1834)* .

S'intéressant aux puzzles de polygones, Bolyai énonce un théorème élémentaire, dont la démonstration ne présente pas de difficulté majeure, hormis son grand nombre d'étapes. Le voici :

# **Etant donnés 2 polygones de même aire, il est possible de découper l'un en un certain nombre de morceaux de manière à pouvoir reconstituer exactement l'autre.**

La démonstration réclame 5 étapes, dont nous résumons ci-après l'argumentation à une ou plusieurs images commentées.

# **1. Pour démontrer ce théorème, il suffit de montrer qu'il est possible de découper un polygone de manière à pouvoir reconstituer un carré de même surface.**

Voyons cela sur deux jolis exemples de puzzles.Un premier puzzle, inventé par Dudeney (1857-1930) montre qu'il est possible de découper un triangle équilatéral de manière à pouvoir reconstituer un carré. Et cela est possible en passant continuement du triangle au carré par une suite de quatre polygones articulés ! Le voici :

Un deuxième puzzle, présenté par André Sainte Lagüe (1882-1950) lors de l'ouverture du Palais de la Découverte, en 1937, montre qu'il est possible de découper un pentagone de manière à pouvoir reconstituer un carré.

Et cela est possible en passant par un parallélogramme, comme vous pouvez le vérifier sur la figure à droite.

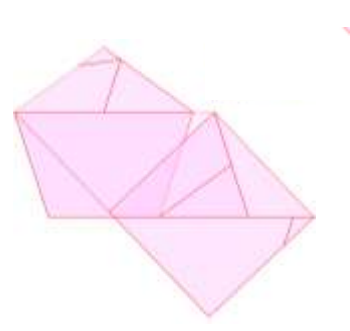

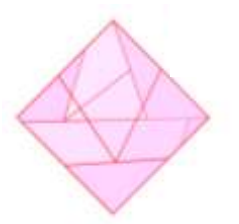

Maintenant, si un triangle équilatéral et un pentagone ont même aire, il est possible de découper un carré (de même aire) de manière à pouvoir reconstituer soit un triangle équilatéral soit un pentagone : il suffit de le découper selon « l'union » des deux découpages précédents, comme la montre la figure à gauche.

Cet argument, ici développé pour un triangle et un pentagone, est évidemment valable pour deux polygones quelconques.

## **2. Tout polygone peut se découper en quelques triangles.**

C'est bien connu et élémentaire, malgré une petite difficulté dans le cas de polygones non convexes.

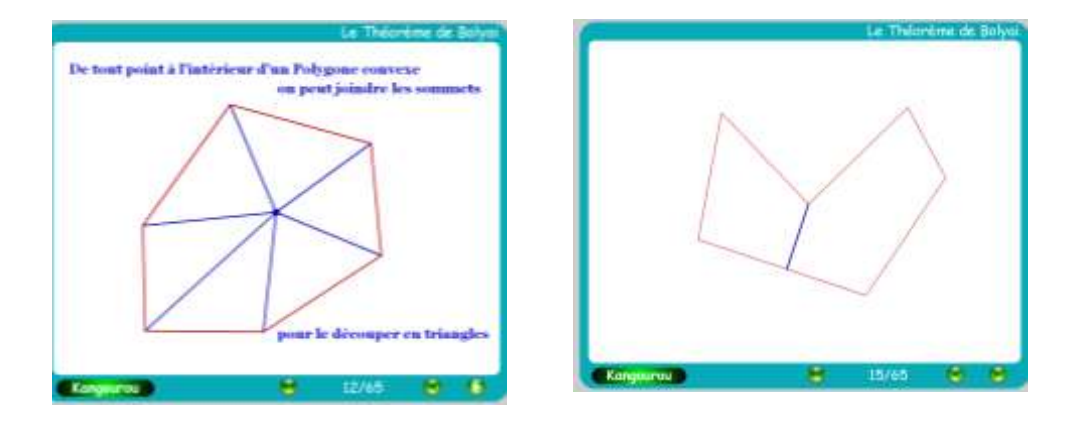

**3. Tout triangle peut se découper de manière à pouvoir reconstituer un rectangle de même surface.**

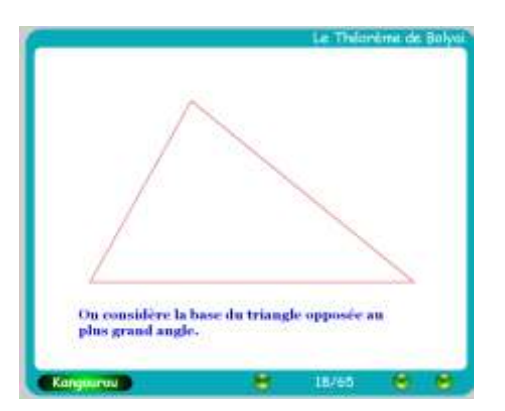

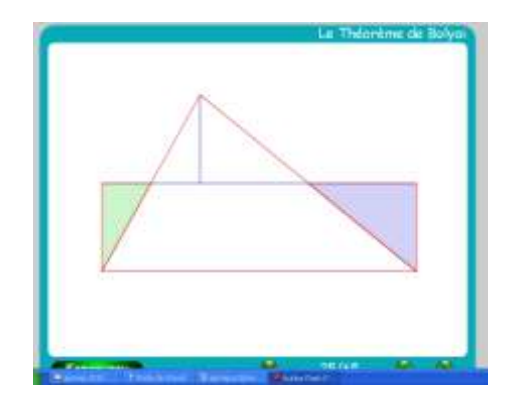

**4. Tout rectangle peut se découper de manière à pouvoir reconstituer un carré de même surface.**

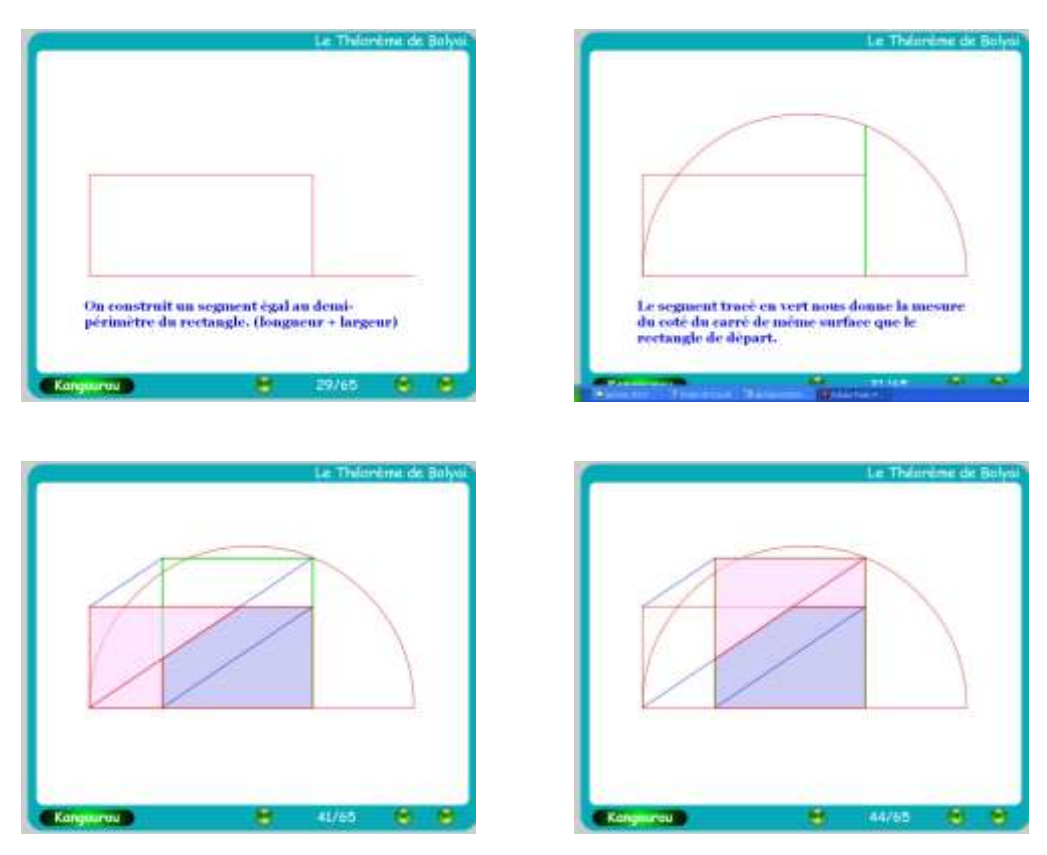

# **5. Plusieurs carrés peuvent se découper de manière à pouvoir reconstituer un seul carré.**

Il suffit de le montrer pour deux carrés seulement (ce qui permet de diminuer de un le nombre de carrés à découper ; et on peut le faire autant de fois que nécessaire).

Et, pour deux carrés, c'est le théorème de Pythagore... dont on donne ici une des multiples démonstrations par les puzzles.

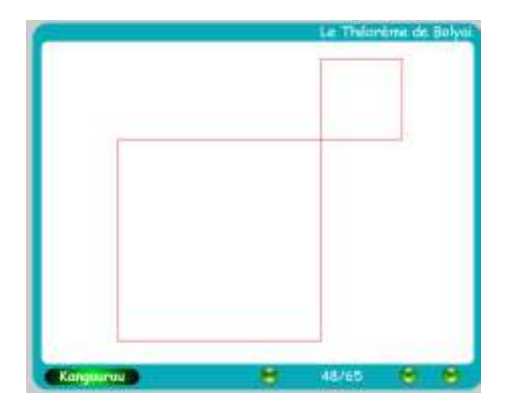

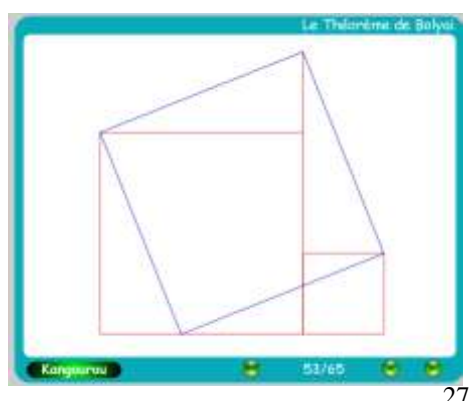

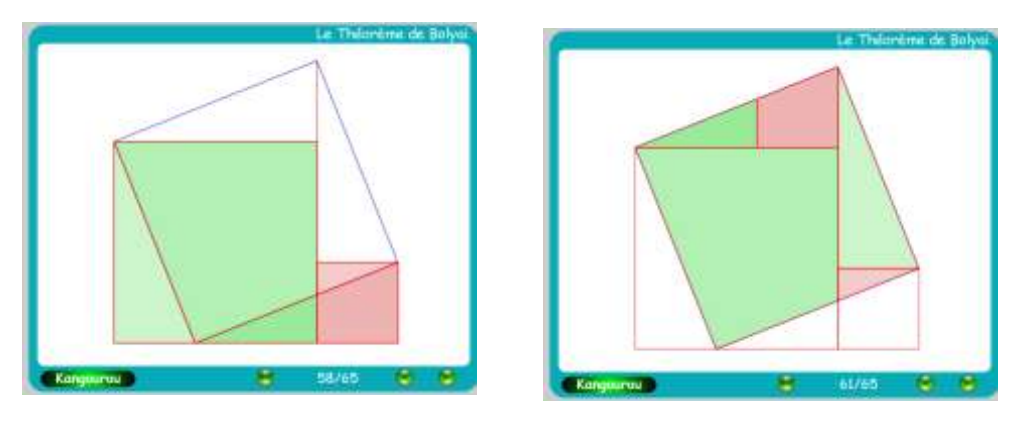

Merci à Dominique Labernadie, qui a programmé en Flash les images animées qui illustre cette conférence et le cd-rom *La jubilation en mathématiques*.

## **Information**

Cette conférence a été filmée par les équipes « media » de Culture Math.

Pour la visionner, voir : http://www.math.ens.fr/culturemath/

Pour un vaste ensemble d'ouvrages ou de cédéroms jubilatoires, on pourra

consulter le catalogue de ACL-Les éditions du Kangourou :

#### **www.mathkang.org**

Le site du Kangourou offre des renvois intéressants vers quelques adresses de la même famille. En particulier, vers des animations mathématiques ou vers la *Légende dorée des mathématiques*, sur le blog d'André Deledicq.

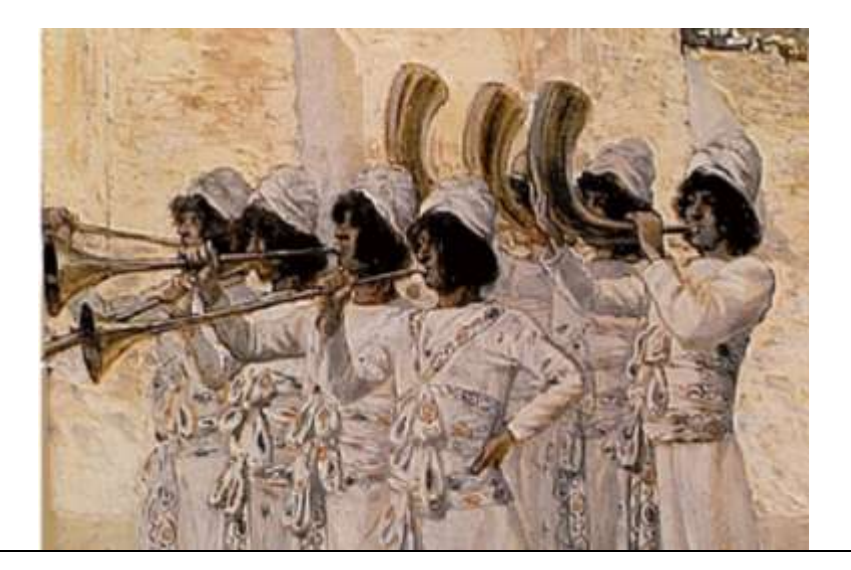

## **Appendice 1 : le TGV népérien \***

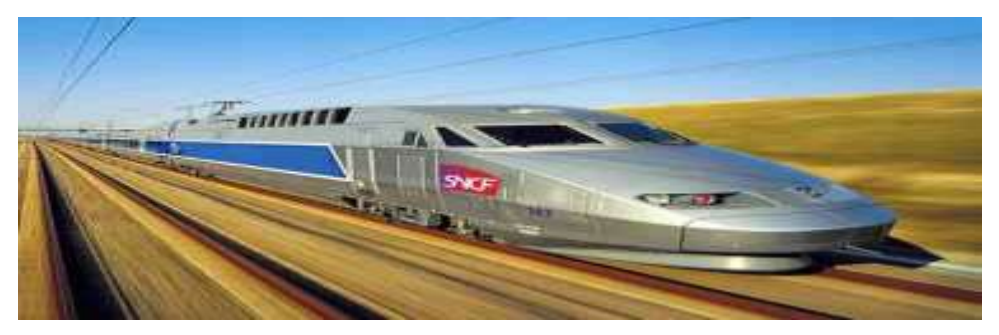

En 2014, le clou des festivités prévues pour le quadri-centenaire de la parution des *Mirifici Logaritmorum Canonis Descriptio* devait être l<sup>1</sup>arrivée, en gare du Nord, du train spécial Édimbourg-Paris.

Évidemment nommé « népérien » en hommage au patronyme du célèbre baron inventeur des logarithmes, ce « Train à Graduelle Vitesse » était parti d<sup>1</sup>Édimbourg à 10 heures juste et avait graduellement atteint la fantastique vitesse de 1000 km/heure. C'était alors, la première fois qu'un TGV atteignait cette symbolique vitesse de croisière.

J'avais eu la chance de faire partie du cercle restreint des invités de ce premier voyage et nous arrivions vers Amiens, à 100 kilomètres exactement des butoirs d<sup>1</sup>arrivée de la gare du Nord. Il était 11 heures précises La décélération commençait alors, car il fallait bien ces 100 derniers kilomètres pour stopper la fabuleuse machine lancée à une vitesse horaire mesurée par un nombre 10 fois plus grand.

Un bouchon de champagne sauta dans le wagon-bar et chacun sentit l'excitation monter d'un cran : on touchait déjà à la fin de ce voyage historique, l'accueil sur les quais allait être triomphal. Je vis le maire de Paris sortir un peigne de sa poche et le Premier ministre écossais le regarder avec envie ; celui-ci portait une perruque très Grand Siècle, dont la mode était soudainement revenue avec l'épidémie d'hépatozone qui avait récemment rendu chauve les trois-quarts de la planète.

Je me dirigeais vers la cabine du conducteur ; une demi-minute était à peine passée lorsque je vis par la fenêtre le panneau « Arrivée : 90 km ».

Un coup d'oeil au compteur de vitesse m'apprit que nous roulions alors à 900 km/h.

La coïncidence des chiffres (90, 900) me fit sourire intérieurement et je me laissais aller à la rêverie... Un peu plus d'une minute plus tard, je vis quasiment simultanément le panneau « Arrivée 80 km » et l'aiguille du compteur sur 800 km/h.

Je ne pus m'empêcher d'en faire la remarque au conducteur et il se tourna vers moi avec la joie de me renseigner : « C'est prévu comme ça ! Quand on passera à 70 km de l'arrivée, on roulera à 700 km/h, à 60 km on roulera à 600 à l'heure et ainsi de suite pour s'arrêter à 0 km/heure à l'arrivée : les ergonautes, ingénieurs de la compagnie du TGV népérien, ont démontré que le confort était alors maximum

pour les passagers, pour passer de la grande vitesse à l »arrêt, très progressivement, sans à-coup désagréable ».

Il ajouta quelques explications supplémentaires.

Je pus alors voir se confirmer les dires du conducteur puisque nous passions le panneau « 50 km » à la vitesse de 500 km/h.

Il était alors exactement 11 h 04 minutes 09 secondes.

- Et ca nous fait arriver à quelle heure, lui demandais-je tranquillement ? Curieusement il ne répondit pas à ma question et se contenta de surveiller ses compteurs.

Je me tournais vers ma tendre épouse qui venait d'obtenir la médaille du CNRS pour ses travaux sur la décroissance exponentiellement harmonique des pulsions sexuelles des papillons ocellogènes.

- Tu as vu, chérie, c'est étonnant : notre vitesse en km/h est exactement égale à 10 fois la distance qui nous reste à parcourir en kilomètres.

- Si c'est vraiment le cas, dit-elle, tu as largement le temps de m<sup>1</sup>embrasser avant l'arrivée.

Je m'empressais d'obéir, et reprenais conscience à 40 km de l'arrivée ; notre vitesse était bien de 400 km/h.

Je la pressais contre moi et j'émergeais du bonheur à 11 h 10 précises.

Le compteur indiquait 190 km/h, le paysage défilait presque avec lenteur ; Hélène ouvrit les yeux et m'interrogea avec une pointe d'angoisse dans la voix ...

- Tu es sûr de ce que tu m'as dit tout à l'heure ?

- Bien sûr, c'est le conducteur qui m'en a lui-même expliqué la règle ; demande-lui si tu veux.

- Et, bien sûr, les voitures sont climatisées, les fenêtres verrouillées et les portières ne s'ouvriront qu'à l'arrêt complet du train !

- Certainement oui !

- Alors achète tous les sandwiches et toute l'eau que tu pourras trouver au bar et nous pourrons nous aimer pour l'éternité.

Je mis assez longtemps à comprendre cette phrase.

Nous passions à 10 km de l'arrivée, il était exactement 11 h 13 min 48 s.

Au passage à 1 km de l'arrivée, à la vitesse de 10 km/h, je compris

définitivement ce qui allait nous arriver.

Il était presque 11 heures et demie.

Lorsque, après une nuit de folie, nous reconnûmes quelques personnalités qui nous attendaient sur le quai, nous espérions encore dans les progrès de la science pour nous tirer de l'incroyable piège où l'algorithme de ralentissement nous avait jeté.

Aujourd'hui que les cheminots ont tout simplement cassé les fenêtres de cet historique TGV, nous sommes tout de même heureux d'avoir su résoudre l'équation différentielle qui prétendait nous affamer pour toujours !

\* Extrait de *Maths et Plume*, tome I, ACL-Les éditions du Kangourou.

### **Appendice 2 : Le cadeau de Kepler à Jean de Wackenfels**

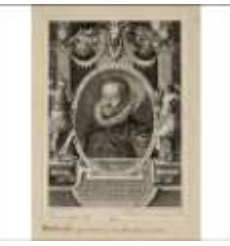

Johannes Matthaeus Wacker von Wackenfels (1550–1619) Conseiller aulique de l'empereur (collection de portraits gravés de Louis-Philippe, château de Versailles).

En cette fin d'après midi des premiers jours du printemps 1610, Johann Kepler passait le portail de la demeure qu'il occupait sur le plateau du château de Prague.

Un carrosse s'arrêta brutalement et Kepler aperçut, penché à la fenêtre, son ami et protecteur, Jean Matthieu de Wackenfels qui paraissait particulièrement excité :

- Un conseiller de la République de Venise vient d'arriver de Padoue, dit-il, l'Empereur Rodolphe a convoqué toute la cour ; c'est une révolution !

- Une révolution, s'exclama Kepler, qu'est-ce que les Médicis ont encore pu décider dans cette brouillonne république?

- Une révolution scientifique, Johann ! Galilée, le grand Galilée, observe Jupiter, toutes les nuits depuis plusieurs mois, à travers un tube muni de deux lentilles (il appelle cela une lunette astronomique) ; et il a vu quatre nouvelles planètes !

Quatre nouvelles planètes, Johann, cela voudrait dire que Giordano Bruno avait raison : la Terre ne serait pas la seule à avoir un satellite.

- Si ces planètes tournent vraiment autour de Jupiter, c'est le triomphe de Copernic et de son système héliocentrique… Je viens avec toi à la cour.

A la cour de Rodolphe, dans la grande salle d'apparat du Château, tout le monde semblait parler à la fois ; Julien de Médicis, ambassadeur de Florence à Prague, s'est déplacé et Kepler s'est précipité sur lui dès son arrivée :

- Il faut absolument que vous me fassiez parvenir le *Messager des étoiles,* que Galilée vient de publier, et il faut aussi que j'ai une lunette ! Il faut que je vois ces « étoiles de Médicis » par moi-même… Quant à toi, Jean, dit-il à l'ami qui l'avait averti ce soir là, je saurais me souvenir que c'est toi qui m'a amené ici...

Kepler reçut le livre de Galilée le 8 avril 1610 : et, le 30 aout, l'archevêque de Cologne lui prêta la lunette que lui avait envoyée Galilée. Après un mois d'observations assidues il put observer les satellites de Jupiter et écrivit à Galilée des lettres enthousiastes.

A la fin de l'année, Kepler remercia magnifiquement son ami Jean Matthieu de Wackenfels, en lui offrant, pour *étrenne*, un petit livre spécialement écrit à cette occasion : *L'étrenne ou la neige sexangulaire*. C'est le premier livre au monde qui tente d'expliquer pourquoi les mathématiques sont présentes dans la nature et comment elles donnent sens aux merveilles que l'on y trouve !

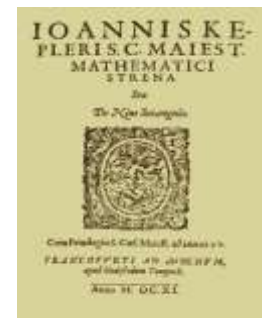

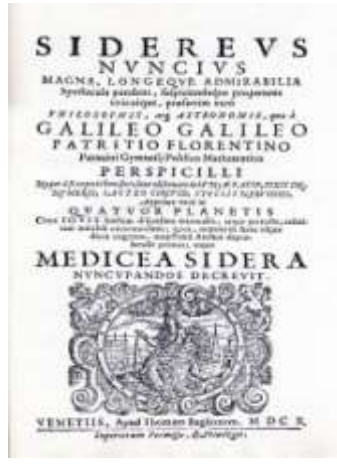